某局点用户使用应用驱动园区软件DR2000,安装了ADWSM组件,安装版本为7.3 E0505, 安装完之 后在智能部署监控代理里面imcwlandm.exe进程无法启动,报"进程启动未知错误"如下图所示:

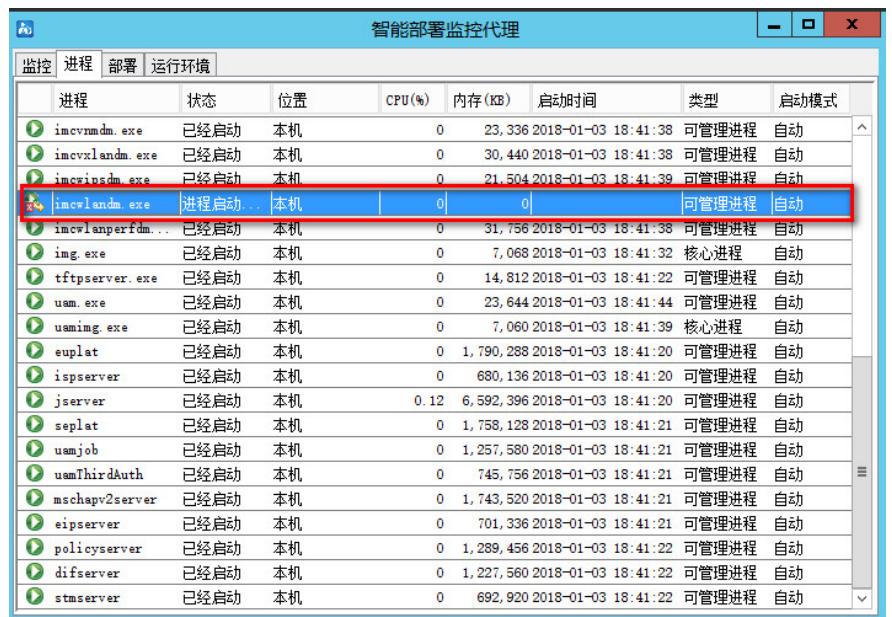

imcwlandm进程无法启动。

远程登录环境找到iMC具体的安装路径到,到iMC\server\bin目录下找到imcwlandm.exe进程,右键, 以管理员身份运行,进程报错,信息显示为"系统错误。无法启动程序,因为计算机中丢失 ACE\_SSL.dll。尝试重新安装该程序以解决此问题。",具体的错误截图如下:

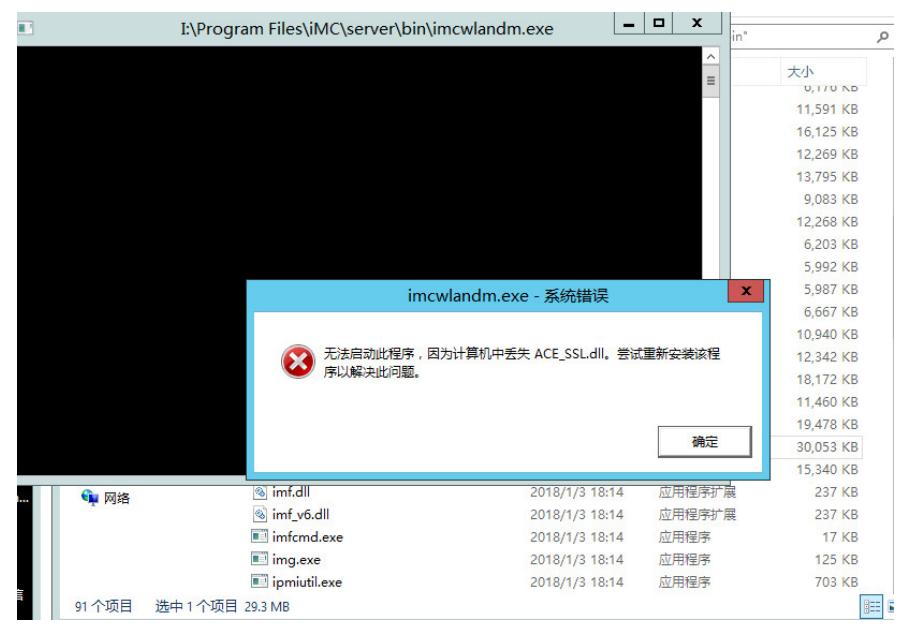

从报错可以看出导致这个进程启动失败的原因是因为系统中缺少ACE\_SSL.dll库文件。 解决此问题的方法是找到这个库文件,然后拷贝到系统中即可。

第一步:找到DR2000的安装文件,在安装文件中找到ACE\_SSL.dll库文件。

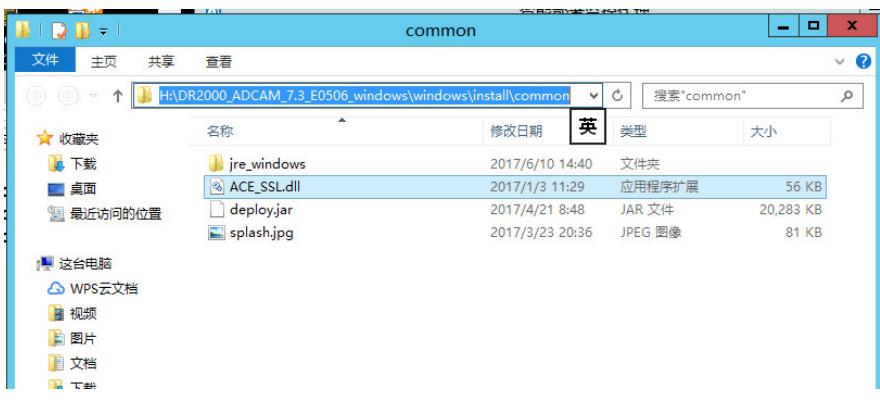

第二步:将此文件拷贝到安装目录iMC\server\bin下面。

第三步:再次以管理员身份运行imcwlandm.exe进程,此时启动成功,登录智能部署监控代理里面查 看此进程已经启动。

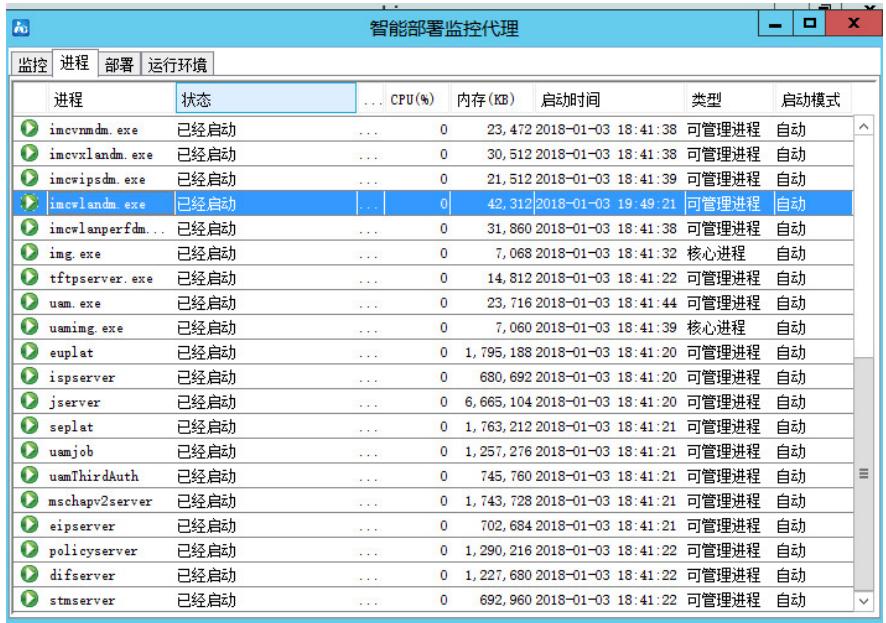

使用过程中会报缺少某些文件,这时可以到安装文件中找找,如果有的话可以拷贝到对应目录下。通 过使用过程中建议不要安装360等安全软件,这些软件会影响软件的正常使用和升级等。